# 4 FreshTrak

In Depth: Recurring Service Profiles – Set Up

### Use **Service Profiles** to tell the customer WHEN to get food

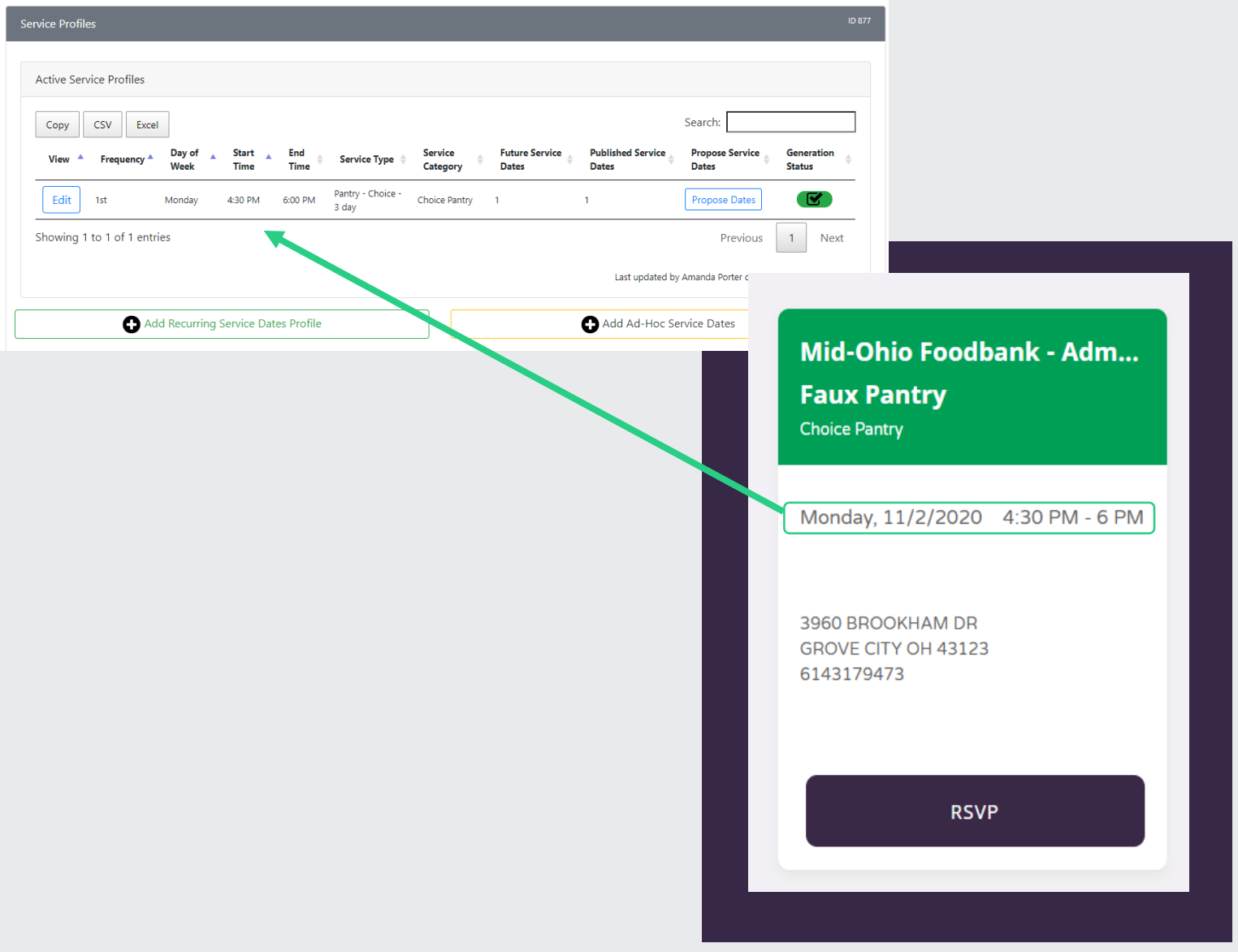

# **Service Profiles**

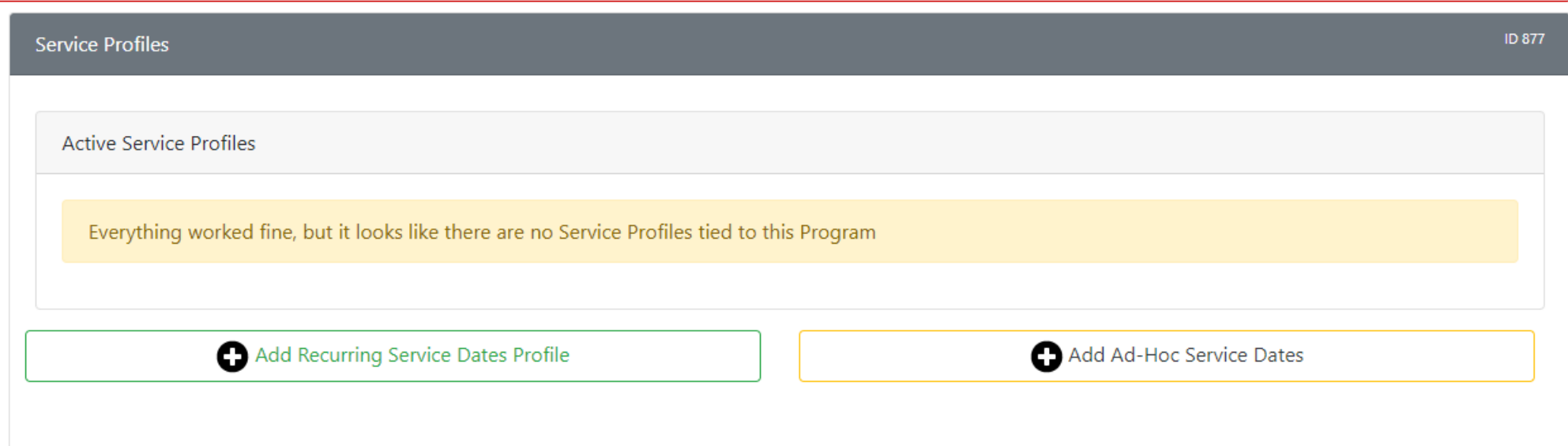

### **Recurring Service Dates Profile**

(will generate into the future once established)

- Regular dates that repeat
	- M-F
	- 3<sup>rd</sup> and 4<sup>th</sup> Saturday
	- Every Tuesday

### **Ad-Hoc Service Dates**

(will need to be manually created each time)

- Irregular dates or one time events
	- Thursday of the First Full Week of the Month
	- Thanksgiving Distribution on 11/26/2020

### **You may have a multiple recurring and/or a mix of recurring and Ad-Hoc to correctly manage an agencies open hours.**

# **Recurring Service Profiles**

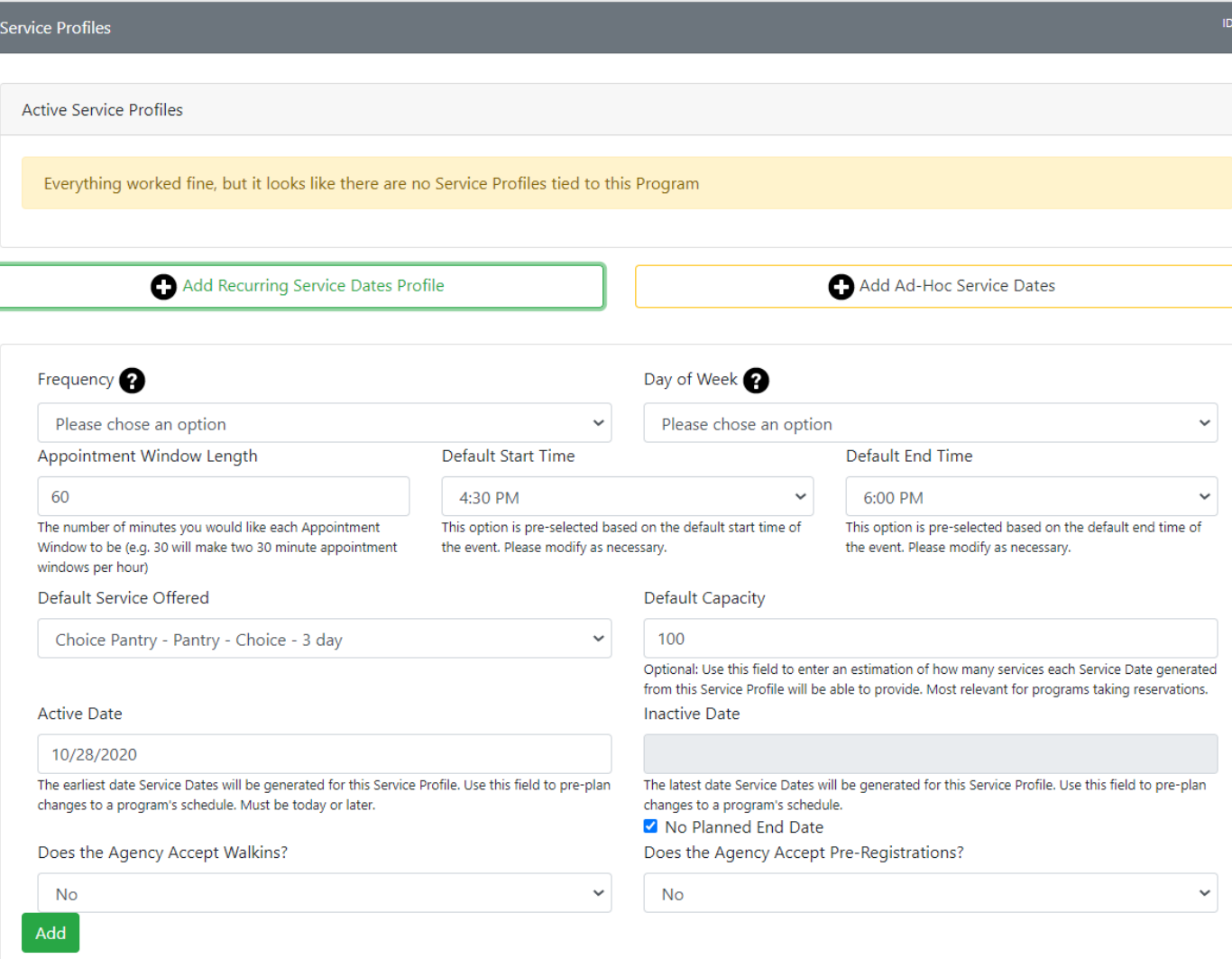

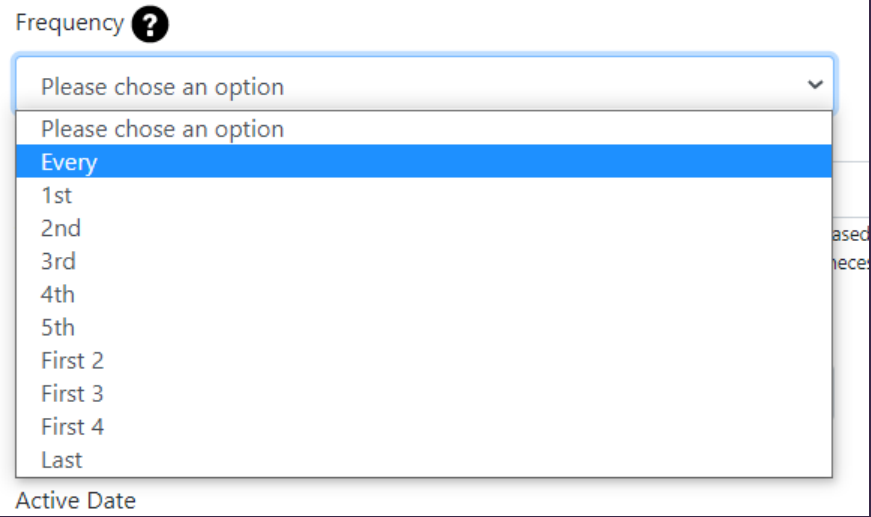

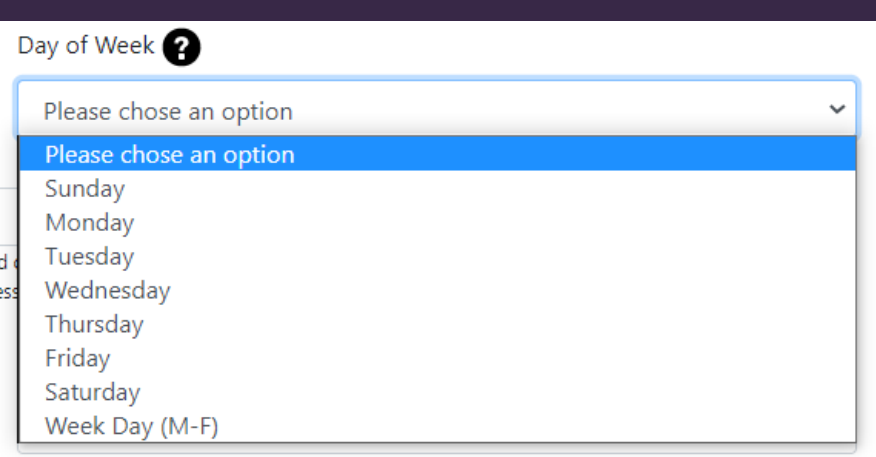

## **Recurring Service Profiles: Frequency and Day of the Week**

Frequency and Day of Week are used together to establish when the agency is open:

- Every: Consistently open on X day(s)
	- Example: Every Week Day
- $1^{st}$ ,  $2^{nd}$ ,  $3^{rd}$ ,  $4^{th}$ ,  $5^{th}$ : Open on X day of this week • Example: 1<sup>st</sup> Saturday and 5<sup>th</sup> Friday
- First 2, First 3, First 4: Open on X day over multiple weeks
	- Example: First 2 Wednesdays of the Month
- Last: Open on the Last X of the Month
	- Example: Last Thursday of the Month

# **Recurring Service Profiles: Start and End Time and Service Offered**

- **Start Time: Opening time** 
	- Defaults to start time of event (at set up), but can be modified
- **End Time: Ending time** 
	- Defaults to end time of event (at set up), but can be modified
- Service Offered: The type of service the customer will receive
	- Defaults to service type of event (at set up), but can be modified

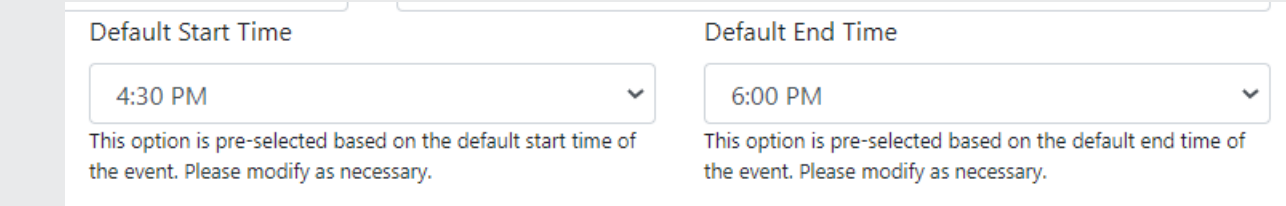

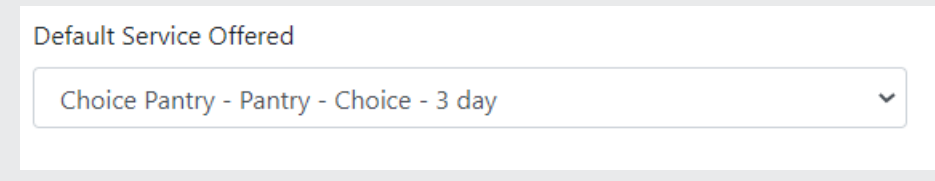

### **Recurring Service Profiles: Start and End Time and Service Offered**

- Active Date: The first date that an event will show up on Freshtrak:Public
	- Defaults to today, but you can set a date into the future.
- Inactive Date: The last date that an event will show up on Freshtrak:Public
	- Defaults to "No Planned End Date" for recurring events that go into the future
		- This means current events will remove themselves as the event ends, but dates will continue to generate into the future.
	- You may want to put an end date on "seasonal events" such as a produce market that will stop in October.

#### **Active Date**

10/28/2020

**Inactive Date** 

The earliest date Service Dates will be generated for this Service Profile. Use this field to pre-plan changes to a program's schedule. Must be today or later.

The latest date Service Dates will be generated for this Service Profile. Use this field to pre-plan changes to a program's schedule. No Planned End Date

### **Recurring Service Profiles: Reservations and RSVP**

If an agency would like to take RSVP or Registrations, this is set from the "Does the Agency Accept Pre-Registrations?"

- No: The agency does not accept pre-registrations from FreshTrak: Public
- Yes, RSVP: The customer will see the "RSVP" button
	- This is a "count me in feature" that creates a service event, but the customer is welcome to attend any time during the event's open hours
- Yes, Reserve Time: The customer will be asked to select a specific time range to attend
	- Appointment Window Length: how broad/specific the time slot is.
		- Example: 60 minutes is a range of one hour (11 am -11:59 am)
	- Default Capacity: how many customer's the event can manage.
		- The software will automatically divide the number of reservations per appointment length window based on capacity
		- The event will stop showing on FreshTrak:Public if the capacity is reached.

#### Does the Agency Accept Pre-Registrations? **No** Please chose an option N<sub>o</sub> Yes, RSVP Yes, Reserve Time

### Appointment Window Length 60 The number of minutes you would like each Appointment Window to be (e.g. 30 will make two 30 minute appointment windows per hour)

#### **Default Capacity**

#### 100

Optional: Use this field to enter an estimation of how many services each Service Date generated from this Service Profile will be able to provide. Most relevant for programs taking reservations.

- Faux Pantry is open the **first three Wednesdays** of each month from **4:30 – 6:00 pm**.
- Due to parking lot restrictions, they would like to take **timed reservations**. They'd like **half hour**  time slots.
- They can serve **150 customers**  during the 1.5 hours they're open.
- They will still accept customers **without a reservation**.

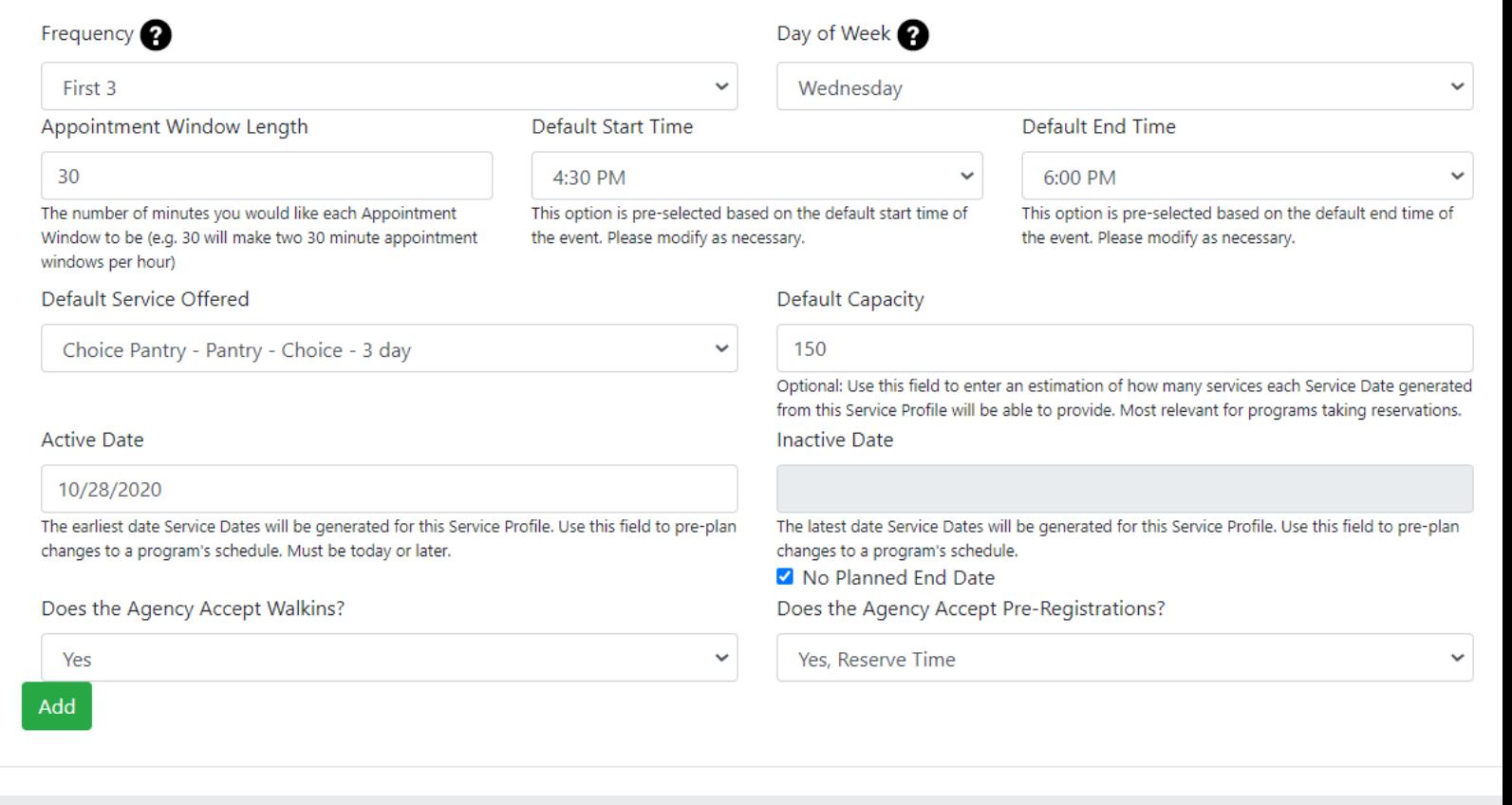

• Faux Pantry is open the **first three Wednesdays** of each month

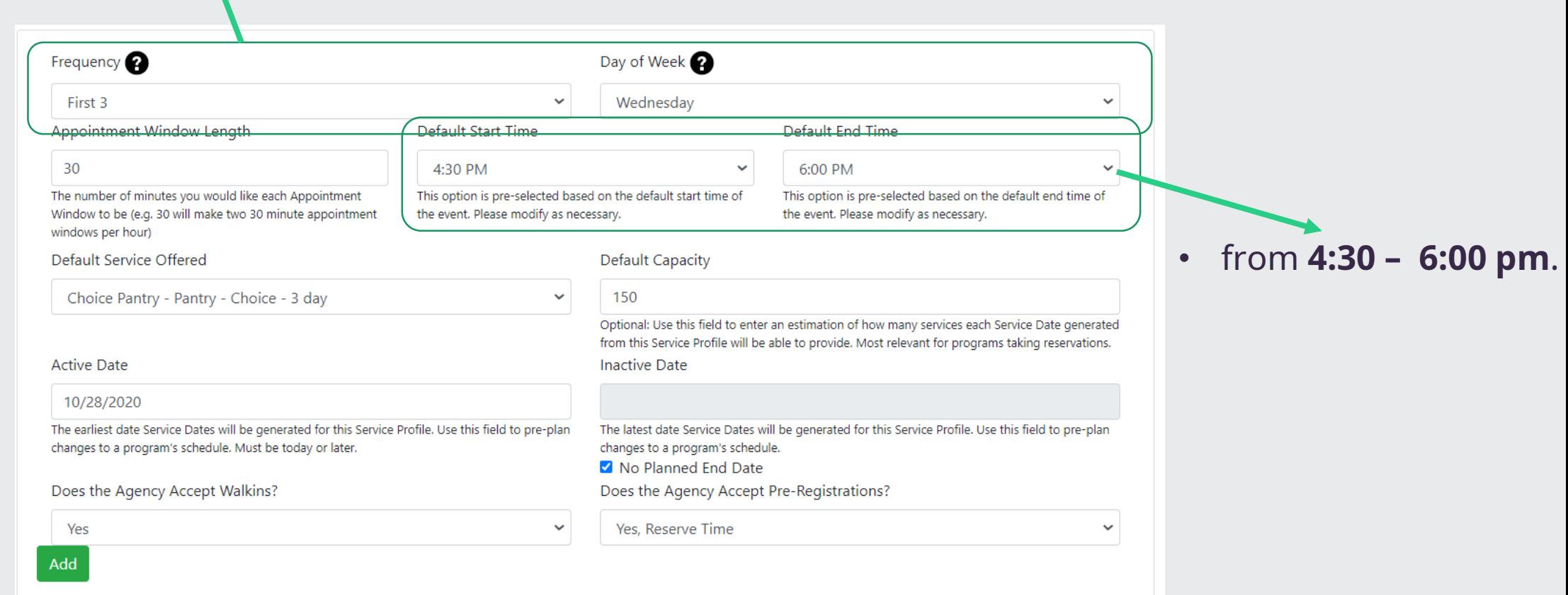

• They'd like **half hour** time slots.

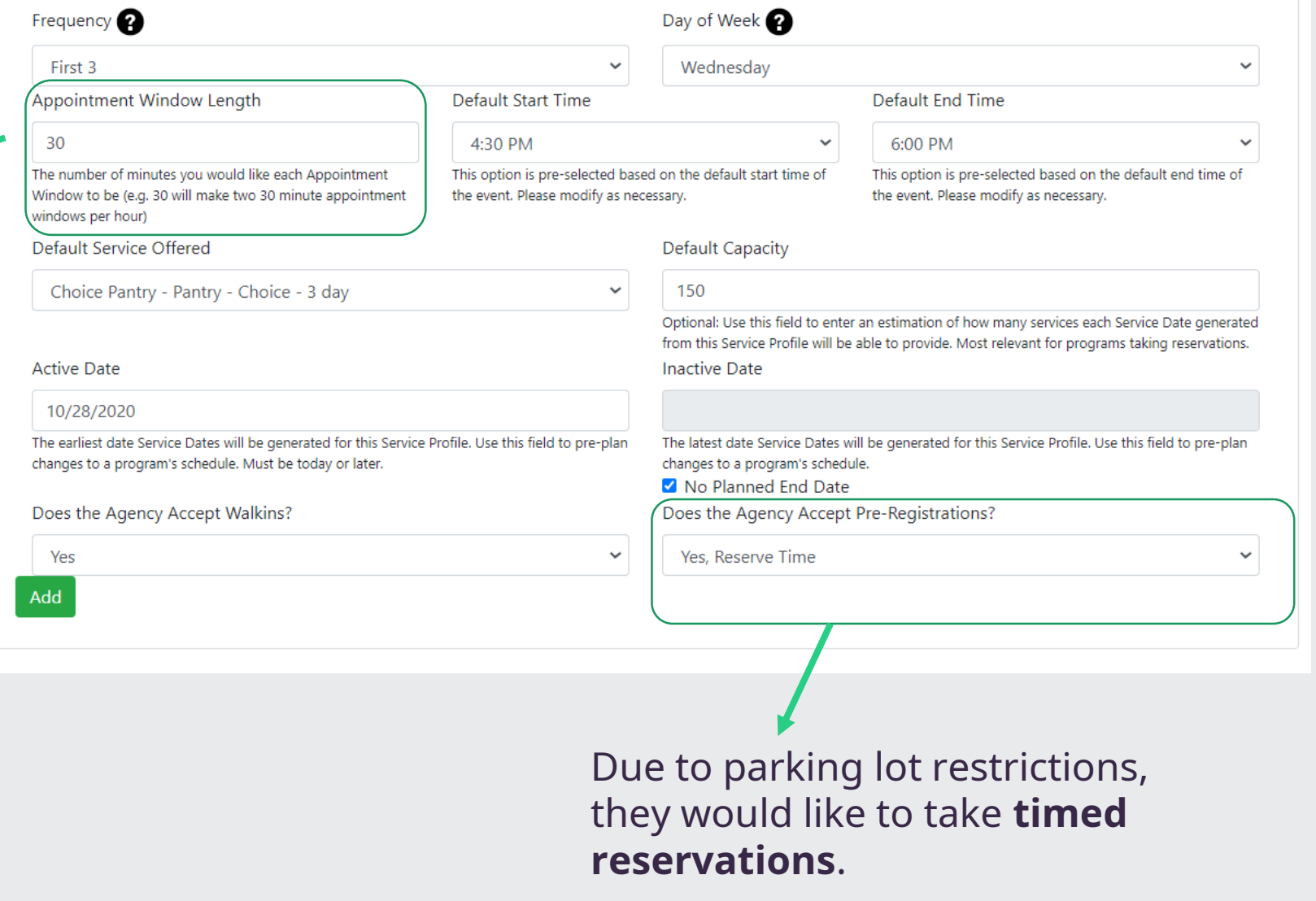

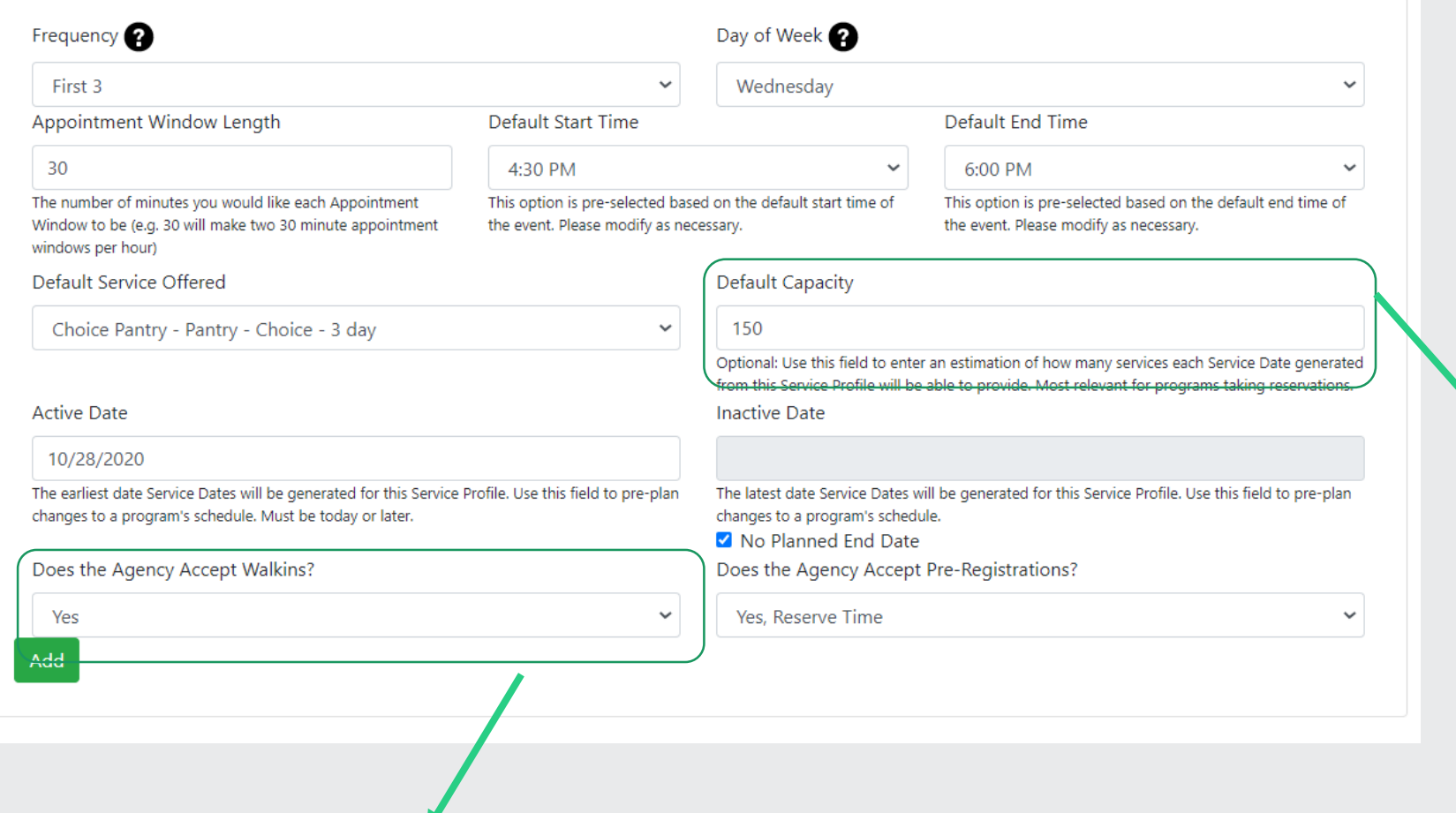

• They can serve **150 customers**  during the 1.5 hours they're open.

• They will still accept customers **without a reservation**.

### **Recurring Service Profiles: Propose Dates of Service**

Once you add a recurring service date, you'll be asked to "Propose service dates". Think of this as a check on the computer logic to ensure that the DATES look correct before dates begin generating automatically. You're given two chances to review. Once you're sure click check box next to "The Yellow Service Dates look correct, Automatically Generate Service Dates".

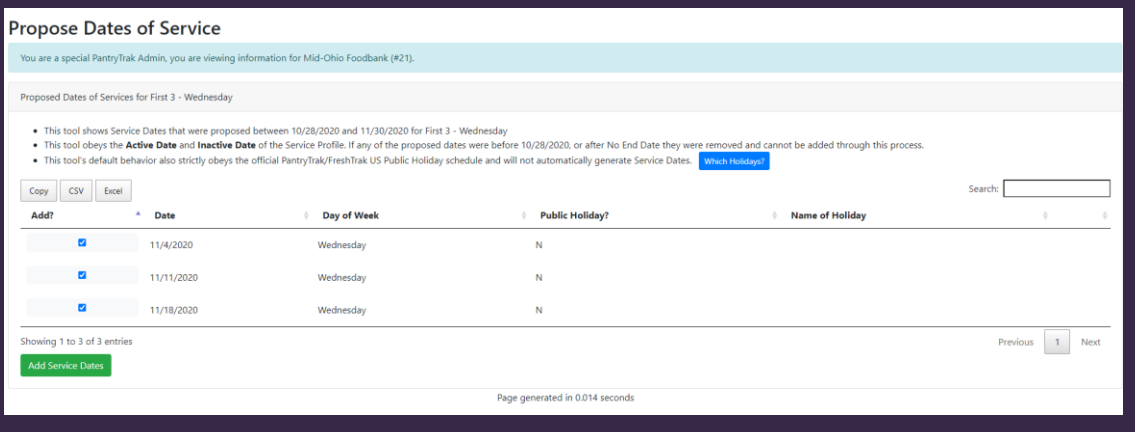

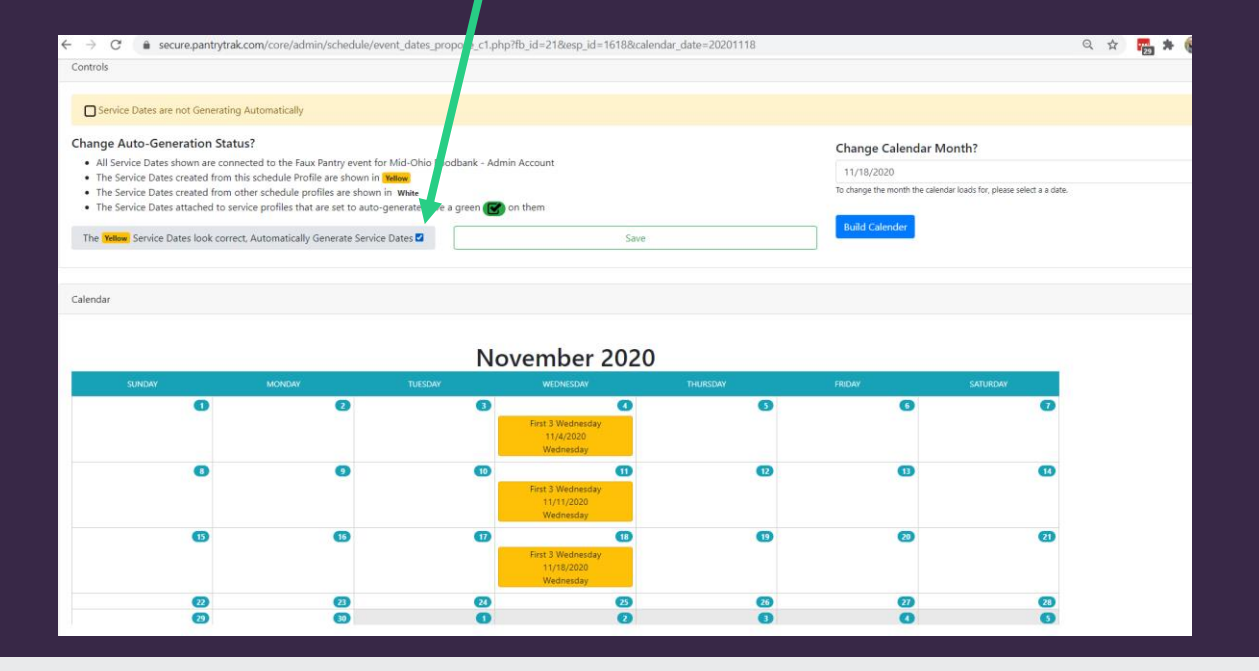

# **Service Profiles : Recurring Service Dates**

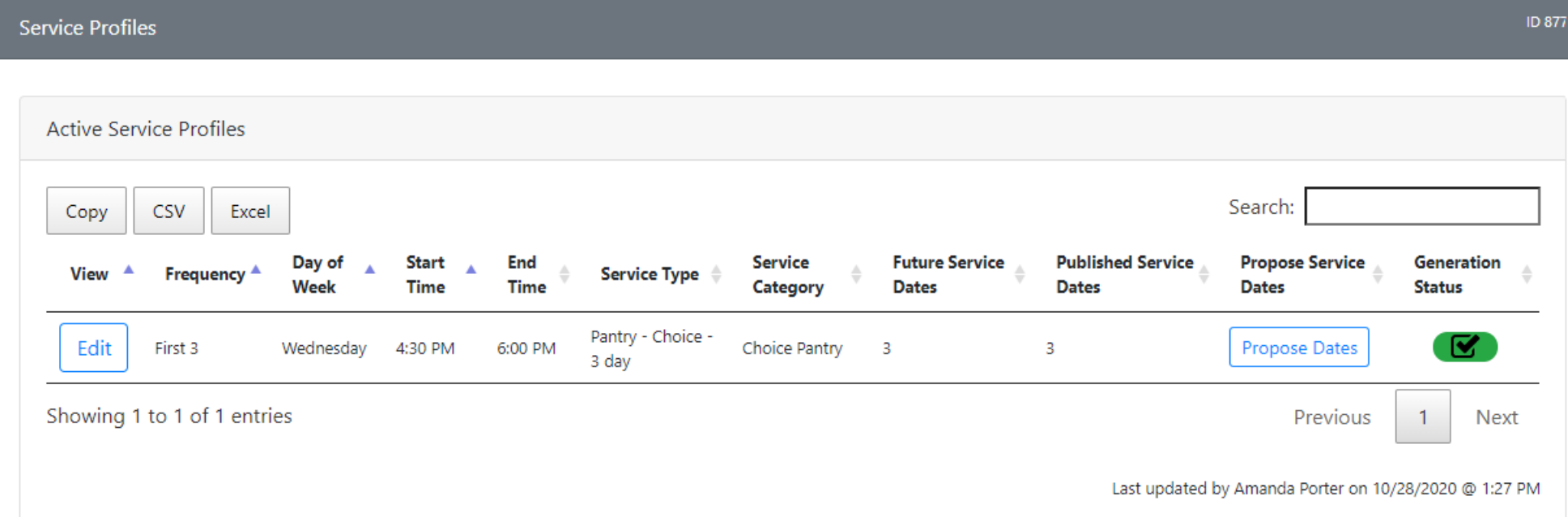

You'll now see an Active Service Profile with Future Service Dates, Published Service Dates and a "green" Generation Dates.

This means all is correct.

\*\* Be sure your "master" – event level Publishing Status is set to "publish in resource events" \*\*